# Elementi di Informatica e Elementi di Informatica e **Applicazioni Numeriche T**

Esercizio: Il Ritorno dell'Ubriaco (Da vedere insieme)

## Esercizio: Il Ritorno dell'Ubriaco Esercizio: Il Ritorno dell'Ubriaco

#### Dopo una serata di bagordi, Gigi deve tornare a casa a piedi

- All'inizio, Gigi si muove in una data direzione (verso casa)
- Ad ogni passo, Gigi mantiene la direzione con probabilità *p*
- Oppure cambia direzione, con probabilità 1 *p*

#### Intuitivamente *p* controlla il livello di sobrietà

- Con *p* = 1 Gigi è sobrio: cammina sicuro verso casa
- $\Box$  Con  $p = 0.5$  Gigi arrivare a casa è questione di pura fortuna

#### Vogliamo osservare il moto di Gigi nel tempo

- Lo faremo modellando il moto come un sistema dinamico
- Usiamo un approccio "stocastico" (numeri pseudo-casuali)

### Cosa è lo stato  $x^{(t)}$  per il nostro problema?

Lo  $X^{(t)}$  deve contenere abbastanza informazioni per determinare  $X^{(t+1)}$ 

- Quindi ci serve la posizione di Gigi
- Ma anche la direzione dell'ultimo movimento!

Diciamo che lo stato è un vettore di due componenti:

### $X = (x, d)$

- **•** Convenzione: in questo esercizio  $X$  è lo stato e  $x$  la posizione
- Va capito come rappresentare la direzione con un numero

Con queste due informazioni possiamo determinare lo stato futuro

#### A partire dal file **es\_drunkman.m** nello start-kit:

Definite la funzione di transizione:

function  $xf = f(xc)$ 

 $\blacksquare$  HP:  $xc(1)$  = posizione,  $xc(2)$  direzione dell'ultimo spostamento

Il codice di simulazione è già disponibile nella funzione principale

- Visualizzate come si evolve lo stato nel tempo
- Ci sono due comportamenti ⇒ ci servono due plot
- Potete usare hold on per evitare la sovrascrittura dei disegni
- $\blacksquare$  Cambiate lo stato si sobrietà  $p$  e vedete come varia il moto
- **Per quali valori di**  $p$  **il moto sembra più verosimile?**

# Elementi di Informatica e Applicazioni Numeriche T

Esercizio: Un Modello Preda-Predatore

#### I modelli preda-predatore:

- Rappresentano la co-evoluzione di due popolazioni antagoniste
- E.g. prede-predatori, ma anche reazioni chimiche che si ostacolano

Tipicamente ci sono due elementi nel vettore dello stato:

- Il numero di "prede" *H*
- Il numero di "predatori" *P*

Simulando il sistema:

- Si può studiare il comportamento delle due popolazioni
- Si può verificare se vi sia un equilibrio stabile

Consideriamo questo modello preda-predatore:

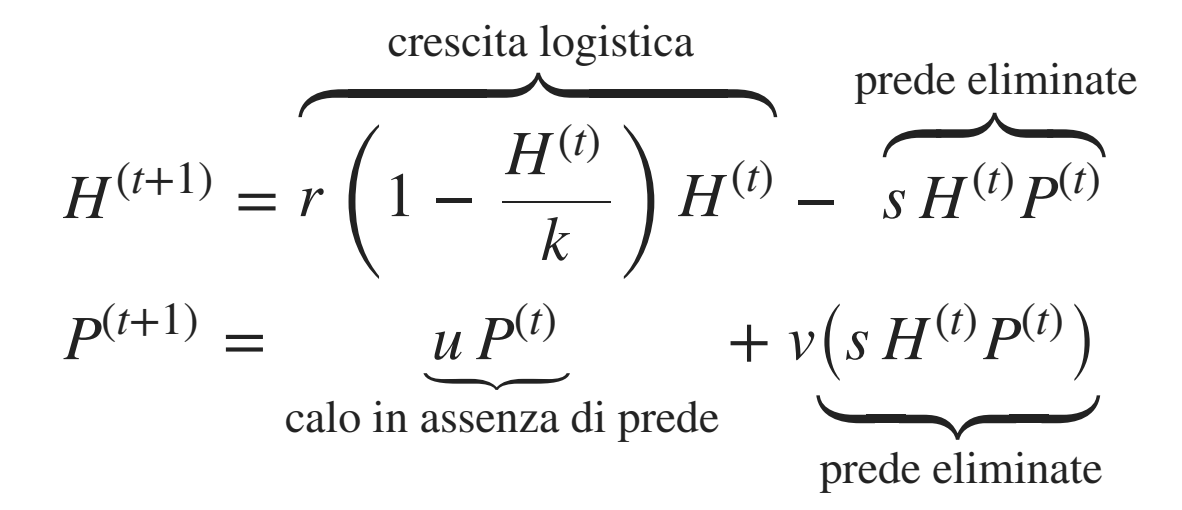

- *k* è la massima popolazione di prede sostenibile
- $\bullet$  *s* è la frazione di  $H^{(t)}$  che un predatore può "mangiare"
- *u* < 1 è il ritmo di scomparsa dei predatori in assenza di prede
- *v* è il "bonus riproduttivo" per ogni preda "mangiata"

#### Nello start-kit, aprire e modificare il file **es\_log\_pp.m**

Implementare la funzione (ausiliaria) di transizione  $f(xc)$ :

- HP: xc(1) sia il numero di prede e xc(2) quello di predatori
- I valori di *r*, *k*, *s*, *u*, *v* sono già definiti nel codice

Il codice di simulazione è già disponibile nella funzione principale:

- $\blacksquare$  Lo stato iniziale si assume sia  $(H, P) = (100, 30)$
- Disegnate l'andamento delle due popolazioni nel tempo ■ Potete usare due plot (e hold on per non sovrascrivere)
- Disegnate la traiettoria nello spazio degli stati
	- $\blacksquare$  Potete usare plot (la coordinata  $x \oplus H$ ,  $y \oplus P$ )

#### Provate a fare delle variazioni!

Aumentate e diminuite (solo) *s*:

■ Cosa vi aspettate che succeda? Cosa succede?

Aumentate e diminuite (solo) *r*:

■ Cosa vi aspettate che succeda? Cosa succede?

Aumentate e diminuite (solo) *u*:

■ Cosa vi aspettate che succeda? Cosa succede?

Riuscite a spiegare intuitivamente le ragioni?

# Elementi di Informatica e Applicazioni Numeriche T

Esercizio: Scorte di Magazzino

## Esercizio: Scorte di Magazzino

#### Si deve analizzare il livello di scorte di un magazzino

- Il magazzino ha una capacità di 10 unità
- Inizialmente, il magazzino è pieno
- Ogni giorno, c'è una probabilità del 10% che una unità sia venduta
- Il magazzino non può contenere meno di 0 unità
- Il magazzino viene riempito la sera di ogni 15° giorno

#### Si desidera studiare l'andamento delle scorte

Un possibile approccio:

- Definiamo un modello stocastico (basato su numeri pseudo-casuali)
- Effettuiamo qualche simulazione

#### Come base, utilizzate il file **es\_warehouse\_stoch.m** nello start-kit

La funzione (ausiliaria) di transizione ha come interfaccia:

function  $xf = f(xc, t)$ 

- xc è il livello delle scorte corrente
- Lo stato futuro dipende anche dal tempo **t**!
- Se **t** è un multiplo di 15, lo stato futuro sarà 10

Il codice di simulazione è già disponibile nella funzione principale:

- Visualizzate lo stato nel tempo, per un periodo sufficientemente lungo
- Visualizzate il numero di intervalli passati in ogni stato
- Per la seconda domanda potete usare histogram!

# Elementi di Informatica e Elementi di Informatica e Applicazioni Numeriche T

Esercizio: Livello di Energia di una Elettrone

## Esercizio: Livello di Energia di un Elettrone

#### Un elettrone *e* può trovarsi a tre livelli di energia diversi

- *e* si trova inizialmente a livello 1 (il più basso)
- *e* è soggetto ad interazioni che possono cambiare il livello di energia
- Sappiamo che lo stato di *e* è ben descritto in termini di probabilità

### Vogliamo determinare la probabilità che *e* sia in ciascun livello

Un possibile approccio:

- Modelliamo la particella come un sistema dinamico tempo-discreto
- Definiamo un modello stocastico (numeri pseudo-casuali)
- Simuliamo ed analizziamo l'istogramma dello stato

In questo modo approssimiamo la distribuzione di probabilità

## Esercizio: Livello di Energia di un Elettrone

### Al livello 1:

- Con il 75% di probabilità, l'elettrone resta stabile
- Con il 25% di probabilità, l'elettrone si sposta al livello 2

#### Al livello 2:

- Con il 25% di probabilità, l'elettrone resta stabile
- Con il 50% di probabilità, l'elettrone si sposta al livello 1
- Con il 25% di probabilità, l'elettrone si sposta al livello 3

#### Al livello 3:

- Con il 25% di probabilità, l'elettrone resta stabile
- Con il 75% di probabilità, l'elettrone si sposta al livello 2

## Esercizio: Livello di Energia di un Elettrone

#### Partite dal file **es\_electron\_stoch.m** nello start-kit

■ Definite la funzione (ausiliaria) di transizione:

function  $xf = f(xc)$ 

- Il codice di simulazione è già definito nella funzione principale
- Aggiungete il codice per visualizzare lo stato nel tempo
- Aggiungete il codice per l'istogramma

Il codice di simulazione è già disponibile nella funzione principale:

- Modificate il numero di passi...
- ...Finché non vi accorgete che l'istogramma si stabilizza
- In questo modo avrete una buona approssimazione delle probabilità

# Elementi di Informatica e Applicazioni Numeriche T

Esercizio: Modello di Shepherd

#### Il modello di Shepherd è una modifica di quelli di Beverton-Holt

Descrive l'andamento di una singola popolazione, con l'iterazione:

$$
x^{(t+1)} = \frac{r x^{(t)}}{1 + \left(\frac{x^{(t)}}{k}\right)^2}
$$

- *r* è il tasso di crescita
- *k* di popolazione che, se raggiunto, dimezza il tasso di crescita

#### Vogliamo analizzare il comportamento del modello

- Lo faremo implementando un simulatore
- Quindi disegnando grafici ed osservando i risultati

#### Partite dal file **es\_shepherd.m** nello start-kit

Definite la funzione (ausiliaria) di transizione

function  $xf = f(xc)$ 

**•** Assumete  $r = 1.5, k = 1000$ 

Il codice di simulazione è già disponibile nella funzione principale

- Assumete che la popolazione iniziale sia di 100 unnità
- Visualizzate l'andamento dello stato nel tempo
- Osservate come varia lo stato finale al variare di *r*
- **•** Determinate il minimo valore di r tale che la popolazione finale sia k